## **10. vaja: Preizkus grafike**

V programu Quartus odpri projekt [sistemVGADDS](http://lniv.fe.uni-lj.si/courses/des/sistemVGADDS.zip) v katerem je ogrodje digitalnega sistema, ki vključuje grafiko in generator signala s pulznim izhodom. Dodaj v projekt svoje datoteke za prikaz grafike (vga.vhd in grafika.vhd).

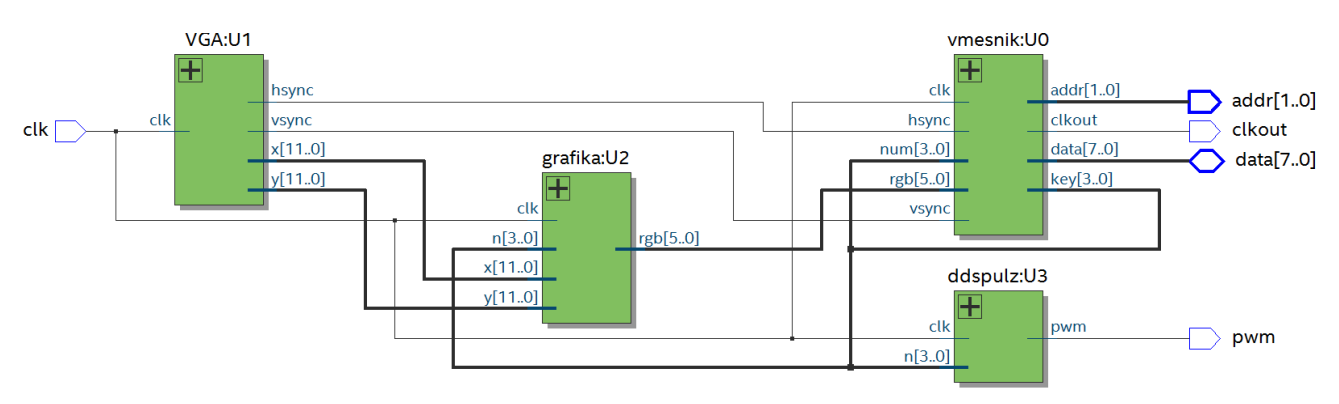

V glavni datoteki sistem.vhd so še napisane povezave ustreznih komponent. Vmesnik potrebujemo za povezavo vezja FPGA na razvojno ploščo s tipkami in izhodom VGA. Iz vmesnika dobimo signal štirih tipk (key), ki določa noto za generator signala in za prikaz na monitorju.

Izhod generatorja sinhronizacijskih signalov za monitor je povezan na vmesnik in s koordinatama (x,y) na komponento grafika, ki naj prikazuje noto (krogec) na ustrezni višini po navodilih vaje 9. Prevedi sistem in preizkusi delovanje na razvojni plošči.

Za poročilo o zasedenosti vezja prevedi celoten sistem in preglej poročilo pod rubriko Analysis and Synthesis, Resource Utilization by Entity.